## **熱設計**

# **熱抵抗と熱特性パラメータの使い方**

データシートにはパッケージの熱抵抗θ」A、θ」c や熱特性パラメータΨ」T が記載されています。このアプリケーションノートでは、これらの値を熱設計でど のように使用するかを説明しています。

## **熱抵抗θJA の使い方**

熱抵抗θ14はデバイスのジャンクションから周囲環境温度までの熱抵抗 です。θJA の記号は他に、RthJA、RθJA、Theta-JA が使われています。 θJA を図で表すと Figure 1 のようになります。また、式で表すと(1)の ように、ジャンクション温度と周囲温度の温度差を電力損失(熱流量) で割ったものです。

データシートに記載しているθJA は JEDEC Standard JESD51-2A で定義されている環境で測定された値になります。同じ環境で測定さ れた他の製品や他社製品の放熱性能の比較に使います。

固有のアプリケーション下では JEDEC と環境が異なるためθJA の値も 違ったものになります。従って固有のアプリケーション下ではデータシート に記載している $\theta_{14}$  を使って、式 1 を T1の式に変形してジャンクション 温度を推定することはできません。

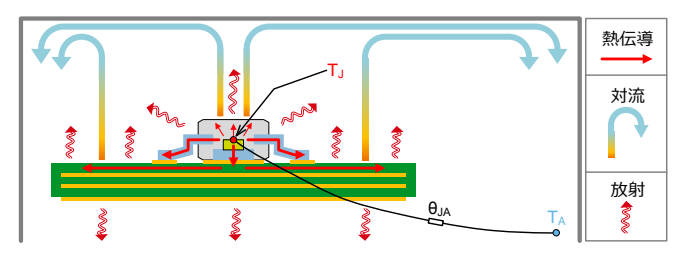

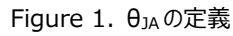

$$
\theta_{JA} = \frac{T_J - T_A}{P_D} \quad [^{\circ}C/W] \tag{1}
$$

 $T_j$ : ジャンクション温度 [°C]  $T_A$ : 周囲温度  $[°C]$  $P_D$ : 電力損失 [W]

# **θJA の使用例**

事例1:

異なる製品間でθJA を比較し、放熱性能が良い (θJA が低い) 製 品を選ぶときに使用します。

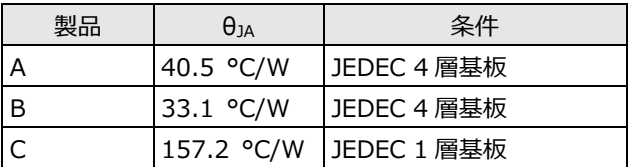

この例では、製品 A と B は基板条件が同じなので比較できるが、 製品 C は条件が違うので比較できません。同条件のデータを入手 する必要があります。

#### 事例 2:

予め現状アプリケーションでジャンクション温度が判っているときに、異 なる製品間で $\theta_{1A}$ を比較し、ジャンクション温度が相対的に何。C 変 化するかを求めます。JEDEC 下のθJA とアプリケーション下のθJA は 異なるため、相対比較といえども目安として扱います。

$$
\Delta T_J = \left(\theta_{JA2} - \theta_{JA1}\right) \times P_D \quad [^{\circ}C]
$$
 (2)

 $\theta_{IA1}$ : 製品 1 の熱抵抗 [°C/W]  $\theta_{142}$ : 製品 2 の熱抵抗 [°C/W]  $P_D:$  電力損失 [W]

製品 A を使用している現状アプリケーションでジャンクション温度が 155°C である。製品 B に変更するとジャンクション温度が幾つにな るか推定します。電力損失は 2W として計算します。

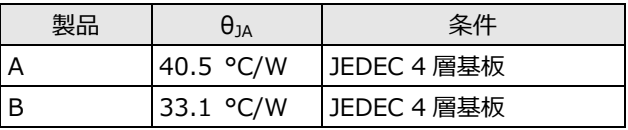

$$
\Delta T_J = (33.1 - 40.5) \times 2 = -14.8 \, [\text{°C}]
$$

$$
T_J = 155 - 14.8 = 140.2 \, [\text{°C}]
$$

#### 事例 3:

TO パッケージなどのスルーホール部品は PCB への放熱の影響が少 ないため IC 単体でのθJA がデータシートに記載されています。アプリ ケーションでヒートシンクを使用しない場合は式 3 を用いてジャンクシ ョン温度を推定することができます。アプリケーション下での周囲温度 は、自己発熱や他部品の発熱により周囲温度が上昇した分を含 めた状態で考える必要があります。

$$
T_J = \theta_{JA} \times P_D + T_A \quad [\text{°C}]
$$
\n
$$
P_D: \text{ 15. } \text{ 17. } \text{ 17. } \text{ 18. } \text{ 18. } \text{ 19. } \text{ 10. } \text{ 10. } \text{ 10. } \text{ 11. } \text{ 12. } \text{ 13. } \text{ 14. } \text{ 15. } \text{ 16. } \text{ 17. } \text{ 17. } \text{ 17. } \text{ 18. } \text{ 19. } \text{ 19. } \text{ 10. } \text{ 10. } \text{ 10. } \text{ 11. } \text{ 12. } \text{ 13. } \text{ 14. } \text{ 15. } \text{ 16. } \text{ 17. } \text{ 17. } \text{ 18. } \text{ 19. } \text{ 19. } \text
$$

IC 単体のθJA が 70°C/W、電力損失が 1W、筐体内の周囲温 度の最大値が 65°C の場合は次式のように推定できます。

 $T_I = 70 \times 1 + 65 = 135$  [°C]

#### 事例 4:

「θ」 の使い方」の項で、「データシートに記載しているθ」 を使って、 式 1を T」の式に変形してジャンクション温度を推定することはできま せん。」と書きましたが、基板がまだ存在しない回路設計段階でジャ ンクション温度を推定するときには、PCB の違いによってθ1A が変化 する事を理解したうえで使うことができます。SMD (Surface Mount Device)ではこの方法で大まかな推定をします。

T1の推定には式 3 を使用しますが、θ1A にどの値を使うかが重要に なります。θJA はデータシートに記載されている値を使用しますが、将  $\overline{R}$ 完成する PCB の $\theta_{JA}$  よりもデータシートの $\theta_{JA}$ の方が低い場合は マージンが負となり、ジャンクション温度が絶対最大定格を超えてし まう可能性が大きくなります。

これを防ぐために、設計する PCB よりも熱抵抗が高い条件のθ<sub>JA</sub> を 使用します。例えば設計する PCB が 4 層ならば、データシートに記 載されている 1 層 PCB のθJA を使用するといった方法です。

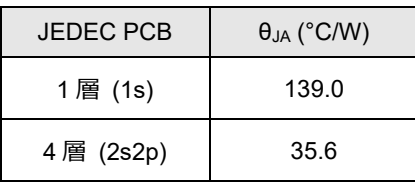

Figure 2. HTSOP-J8 パッケージのθJA

1 層と 4 層 PCB の銅箔面積は大きく違うためθ」A も大きな差があ ります(Figure 3)。マージンを取り過ぎてジャンクション温度が明 らかにオーバーする場合は、銅箔面積を可変した時のθJA を入手し て、適切なマージンを持ったθJA を選択するようにします(Figure 4)。

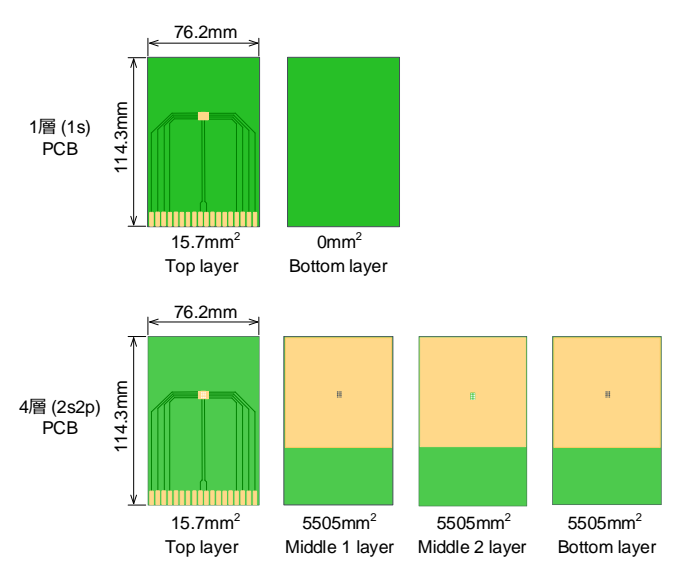

Figure 3. 1 層と 4 層 PCB の銅箔面積の違い

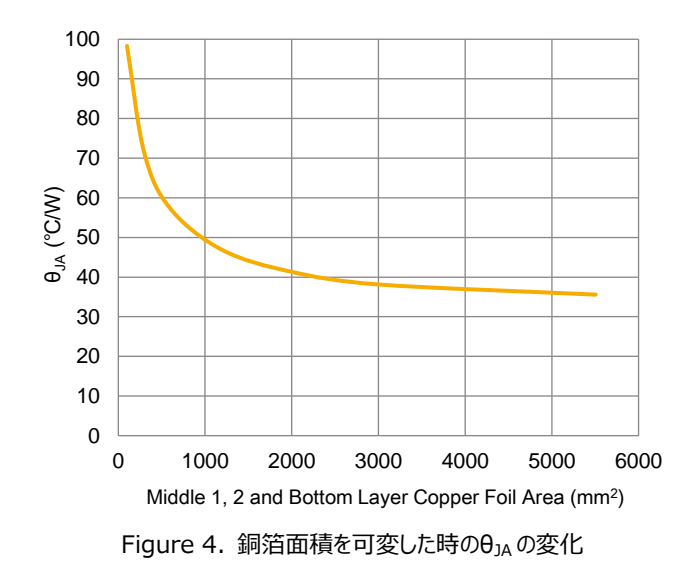

# **熱抵抗θJC の使い方**

熱抵抗θις はデバイスのジャンクションからケース表面までの熱抵抗で す。θJC の記号は他に、RthJC、RθJC、Theta-JC が使われています。デ ータシートに記載している $\theta_0$ の測定は JEDEC Standard JESD51-14 に定義されている Transient Dual Interface (TDI)テスト法を 用いています。

θJC を図で表すと Figure 5 のようになります。θJC の測定環境はパッケ ージ表面をヒートシンクと接触し、さらに他の面を断熱して測定してい るため、ジャンクションで発生した熱がすべて移動するくらい非常に良い 冷却環境下で使用されることを想定されています。そのためヒートシン クを使ったパワー半導体アプリケーションの熱設計に使用できます。ケー スの表面温度 Tc はパッケージと TIM (Thermal Interface Material)の境界面の温度であり、物理的な測定点は存在しませ ん。そのため熱電対で Tc を測定して式 4 使ってジャンクション温度を 推定することはできません。

 $T_I = \theta_{IC} \times P_D + T_C$  [°C]  $[°C]$  (4)

 $P_{D}$ : 電力損失 [W]  $T_c$ : ケース表面温度 [°C]

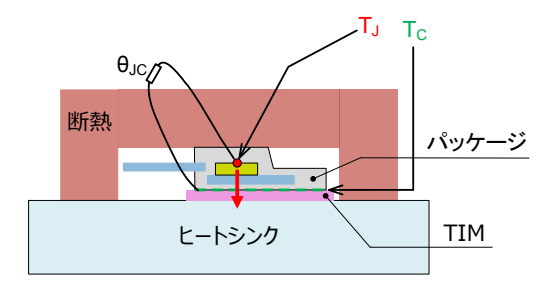

Figure 5.  $\theta$ <sub>JC</sub> の定義 T<sup>C</sup> はパッケージと TIM の境界面の温度

# **θJC の使用例**

## 事例1:

予め現状アプリケーションでジャンクション温度が判っているときに、異 なる製品間でθιc を比較し、ジャンクション温度が相対的に何°C 変 化するかを求めます。JEDEC 下のθJC と固有のアプリケーション(実 機)下のθ」cは異なるため、相対比較といえども目安として扱いま す。

$$
\Delta T_J = \left(\theta_{JC2} - \theta_{JC1}\right) \times P_D \quad [^{\circ}C]
$$
\n<sup>(5)</sup>

 $\theta_{IC1}$ : 製品 1 の熱抵抗 [°C/W]  $\theta_{IC2}$ : 製品 2 の熱抵抗 [°C/W]  $P_D:$  電力損失  $[W]$ 

製品 A を使用している現状アプリケーションでジャンクション温度が 150°C である。製品 B に変更するとジャンクション温度が幾つにな るか推定します。電力損失は 5W として計算します。

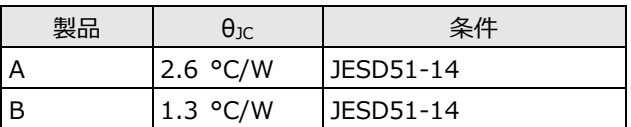

 $\Delta T_i = (1.3 - 2.6) \times 5 = -6.5$  [°C]  $T_1 = 150 - 6.5 = 143.5$  [°C]

### 事例 2:

ヒートシンクを使用した熱設計を行う場合。ジャンクション温度は式 6 のように、ジャンクションから周囲温度までの熱抵抗にデバイスの電 力損失を乗算し、周囲温度を加算して求めます。ジャンクションから 周囲温度までの熱抵抗には、Figure 6 のようにジャンクションからケ ースまでの熱抵抗θιc、TIM を含んだケースからヒートシンクまでの接 触熱抵抗 $\theta$ <sub>CH</sub>、ヒートシンクから周囲温度までの熱抵抗 $\theta$ <sub>HA</sub> が含ま れます。アプリケーション下での周囲温度は、自己発熱や他部品の 発熱により周囲温度が上昇した分を含めた状態で考える必要があ ります。

$$
T_J = \left(\theta_{JC} + \theta_{CH} + \theta_{HA}\right) \times P_D + T_A \quad [^{\circ}C] \tag{6}
$$

 $\theta_{IC}$ : ジャンクションからケースまでの熱抵抗 [°C/W]  $\theta_{CH}$ : ケースからヒートシンクまでの熱抵抗 [°C/W]  $\theta_{HA}$ : ヒートシンクから周囲温度までの熱抵抗 [°C/W]  $P_D:$ 電力損失 [W]  $T_A$ : 周囲温度 [°C]

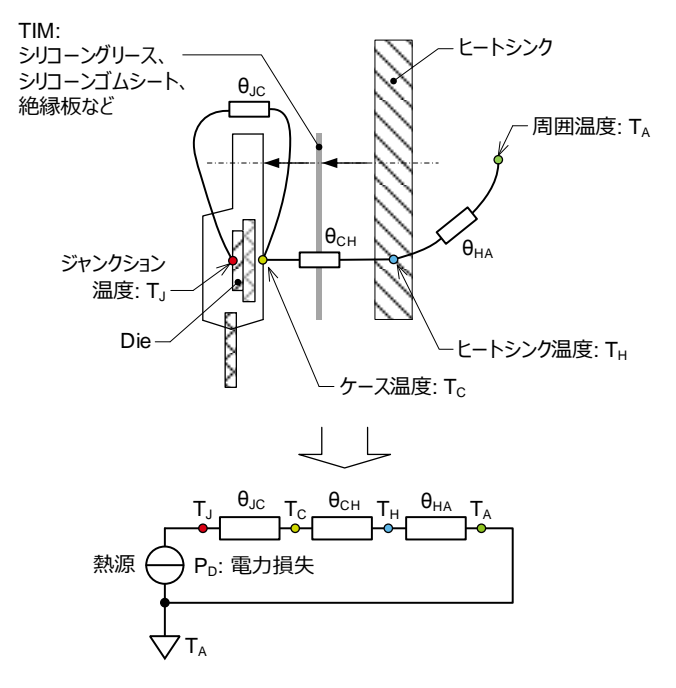

Figure 6. 熱源から周囲環境までの放熱等価回路

一例として TO-220FM パッケージの T」を計算します。θ」c はデータシ ートより 2.6°C/W、θcH は TIM のデータシートより熱伝導率を読み 取り、式 7 で熱抵抗に換算します。θHA は 10.9°C/W のヒートシンク を使用するとします。P<sup>D</sup> は 3.5W、筐体内の周囲温度の最大値が 60°C の場合で計算します。

まず TIM の熱伝導率を式 7 で熱抵抗に換算します。

$$
\theta_{CH} = \frac{t}{K \times L \times W} \quad [^{\circ}C/W] \tag{7}
$$

 ∶ シリコーングリスの厚み [m]  $K :$ 熱伝導率 [W/m⋅K] ∶ ケース接触面の長さ [m] ∶ ケース接触面の幅 [m]

TIM の条件 (単位に注意)

シリコーングリスの厚み  $t = 0.1$  [ $mm$ ] 熱伝導率  $K = 1$  [ $W/m \cdot K$ ] TO-220FM 接触面の長さ  $L = 14.8$   $[mm]$ TO-220FM 接触面の幅  $W = 9.9$  [mm]

$$
\theta_{CH} = \frac{t}{K \times L \times W} = \frac{0.1}{1 \times \frac{14.8}{1000} \times \frac{9.9}{1000}} = 0.68 [^{\circ}C/W]
$$

次に各パラメータを式 6 に代入して T<sup>J</sup> を計算します。

 $T_1 = (2.6 + 0.68 + 10) \times 3.5 + 60 = 106.5$  [°C]

# **熱特性パラメータΨJT の使い方**

熱特性パラメータΨπはデバイスのジャンクションからパッケージ外面の 上部中央の温度差を部品に印加された電力で割った値を示す熱特 性パラメータです。 $\Psi_{\text{IT}}$  の記号は他に Psi-JT が使われています。 $\Psi_{\text{IT}}$ を図で表すと Figure 7 のようになります。また、式で表すと(8)のよう  $C$ 、ジャンクション温度 T」とパッケージ上面中央温度 TTの温度差を電 力損失で割ったものです。

データシートに記載しているΨIT は JEDEC Standard JESD51-2A で定義されている環境で測定された値になります。固有のアプリケーシ ョン下でデバイスのパッケージ温度を測定することで、温度特性パラメー タが同様の条件で測定されていれば、ジャンクション温度を推定するこ とができます。Figure 7 に放熱経路を示しますが、SMD では PCB に 対して大半の熱を放出するため、ジャンクションとパッケージ上面間を 通る熱の流れは非常に小さくなります。そのため、T1と TT 間の温度差 は非常に小さくなり、ΨJT の値も小さくなります。ΨJT の値が小さければ、 JEDEC 環境と固有のアプリケーション環境下に差異があっても、ジャン クション温度を推定する誤差も小さくなります。

回路設計時にθJA やθJC を使って机上計算でジャンクション温度を推 定した後、試作で PCB が完成したときにΨJT を使って実機確認を実 施することを推奨します。

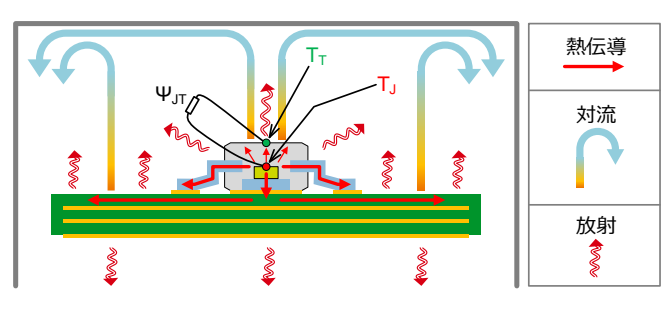

Figure 7. Ψ<sub>JT</sub> の定義

$$
\psi_{JT} = \frac{T_J - T_T}{P_D} \quad [^{\circ}C/W] \tag{8}
$$

 $T_j$ : ジャンクション温度 [°C]  $T_T$ : パッケージ上面中央の温度 [°C]  $P_D$ : 電力損失 [W]

## **ΨJT の使用例**

パッケージ上面の温度を測定し、データシートに記載されているΨJT を 使ってジャンクション温度を推定します。

ジャンクション温度は次式を使って求めます。

$$
T_J = \Psi_{JT} \times P_D + T_T \quad [^{\circ}C]
$$
 (9)

 $\Psi_{IT}$ : ジャンクションからパッケージ上面までの熱特性パラメータ [°C/W]  $P_n:$ 電力損失 [W]  $T_T$ : パッケージ上面中央の温度 [°C]

計算に必要な各パラメータを準備します。

- 1. Ψπはデータシートまたは熱抵抗アプリケーションノートに記載されて いますので、その中から実機に一番近い PCB 条件の値を選択し ます。より正確にジャンクション温度を求める必要があるときは、実 機 PCB で $\Psi_{\text{IT}}$ を測定してください。
- 2. Pn は該当デバイスの動作時の電力損失です。実測または計算で 求めます。
- 3. TT は熱電対をパッケージの上面中央に熱伝導性エポキシ接着剤 で固定して測定します。測定時の注意点は資料[3]を参照してく ださい。

# **まとめ**

回路設計段階では熱抵抗θJA またはθJC を使ってジャンクション温度を 推定します。θJA とθJCは使用するパッケージやヒートシンクの有無によっ て使い分けます。詳細は下表を参照してください。

試作の PCB が完成したときは熱特性パラメータΨ」Tを使ってジャンクシ ョン温度を確認するようにしてください。ΨJT の値はデータシート記載の 数値を使用していますが、より正確にジャンクション温度を求める必要 があるときは、実機 PCB でΨJT を測定し、ジャンクション温度を確認し てください。

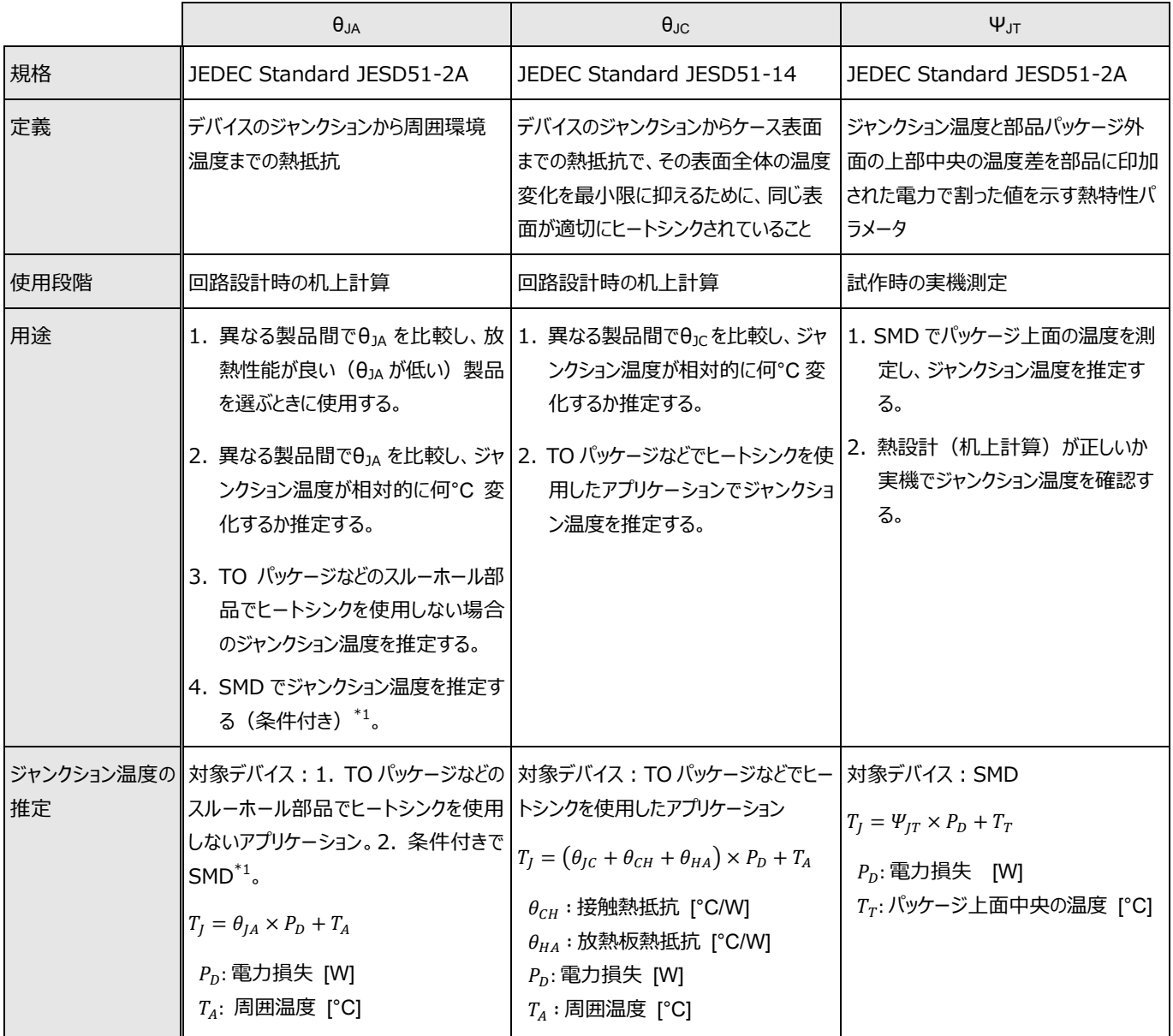

TO: Transistor Outline

SMD: Surface Mount Device

\*1: PCB の違いによって $\theta_{JA}$ が変化する事を理解したうえで使用できます。適切なマージンを持った $\theta_{JA}$ を選択するようにしてください。

# **参考資料**

- [1] [JESD51-2A,](https://www.jedec.org/) Integrated Circuits Thermal Test Method Environmental Conditions Natural Convection (Still Air), January 2008
- [2] [JESD51-14,](https://www.jedec.org/) Transient Dual Interface Test Method for the Measurement of the Thermal Resistance Junction to Case of Semiconductor Devices with Heat Flow Through a Single Path, November 2010
- [3] アプリケーションノート [「熱電対を用いた温度測定における注意点」](https://fscdn.rohm.com/jp/products/databook/applinote/common/notes_on_temperature_measurement_using_thermocouples_an-j.pdf), ローム株式会社, 2020

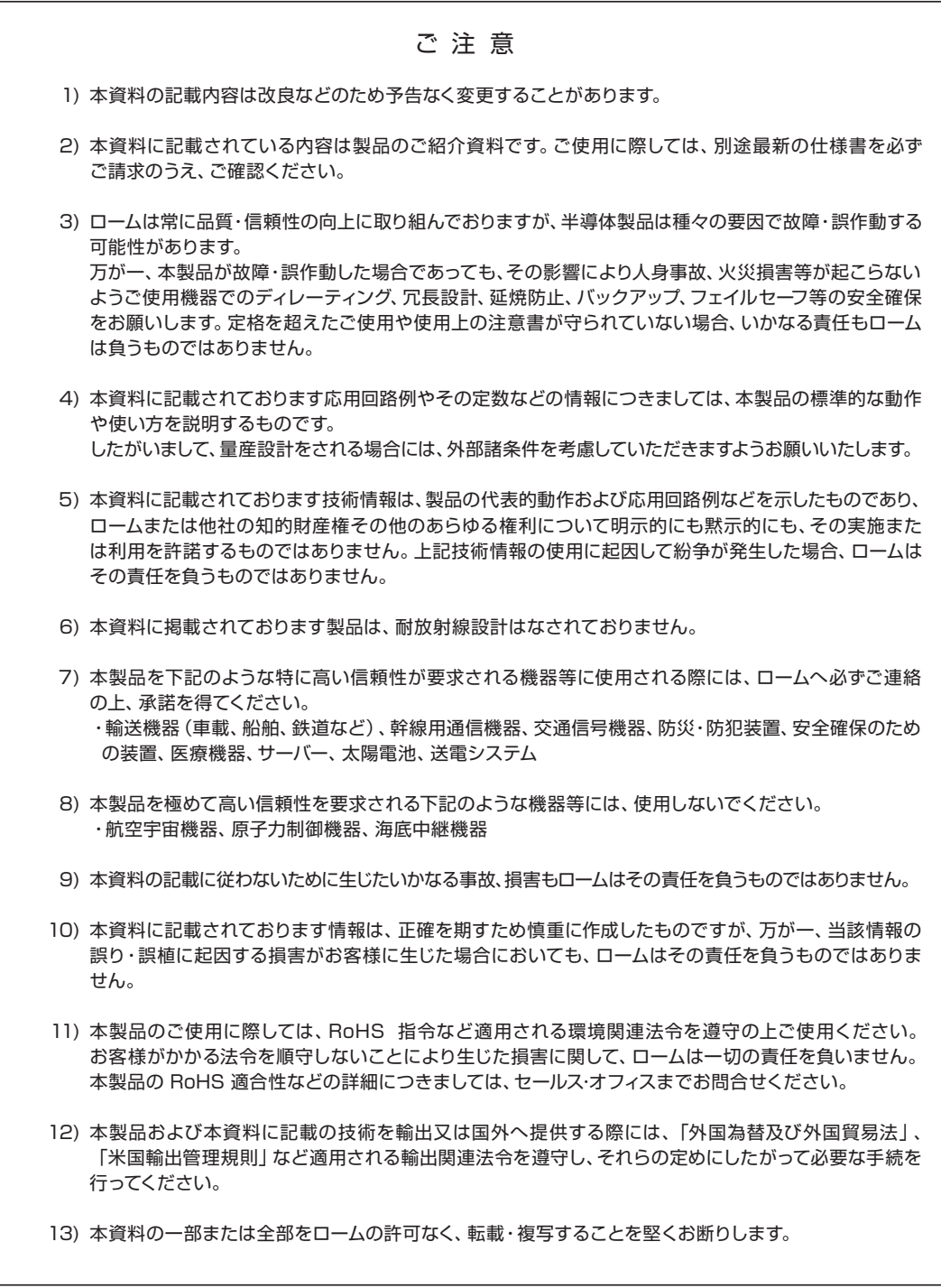

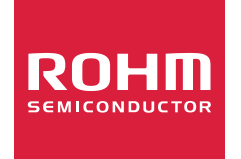

ローム製品のご検討ありがとうございます。 より詳しい資料やカタログなどご用意しておりますので、お問合せください。

# ROHM Customer Support System

http://www.rohm.co.jp/contact/